# **Practical Question**

#### **BCA 1 – "C & C++"**

1. Write a Program in C to calculate Simple Interest when the values of Principal, Rate and Time are given.

2. Write a Program in C++ to calculate Temperature in Centigrade when temperature is in Fahrenheit.

3. Write a Program in C to determine whether an input Year is Leap Year or not.

4. Write a Program in C++ to display the Table of a number input from keyboard in the following format:  $n \times 1 = n$  eg:  $5 \times 1 = 55 \times 2 = 10$ 

5. Write a program to calculate the Factorial of a number input from Keyboard using Recursive method.

6. Write a Program in C++ to show how to pass an Array to a user defined function.

7. Write a Program in C to swap two numbers using Call by Value and Call by Address.

8. Write a Program in C to read Name, Roll No, and Percentage of five Students and display them using Array of Structures.

9. WAP to calculate total marks, percentage and grade of a student. Marks obtained in each of the five subjects are to be input by the user. Assign grades according to the following criteria: Grade A: Percentage >=80 Grade B: Percentage>=70 and =60 and =40 and Grade C: Percentage>=60 and =40

10. Write a Program in C++ to display the first n terms of Fibonacci series.

11. Write a Program in C to calculate the sum of two compatible matrices.

12. Write a Program in C++ to calculate the product of two compatible matrices.

### **Practical Question**

## **BCA 1 – "PC Package"**

- 1) Write about introduction of Computer and insert picture related to it.
- 2) Send a letter to your classmate using mail merge.
- 3) Create a table given below:-

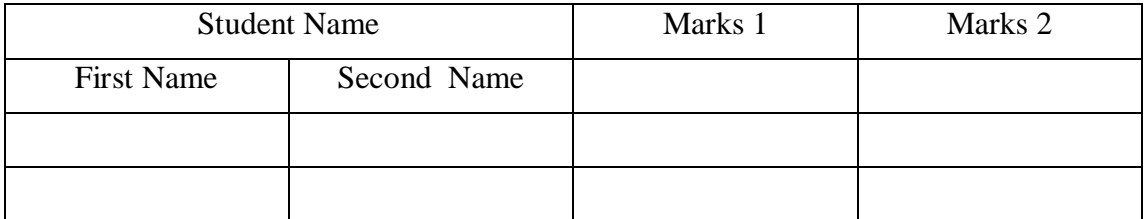

- Enter details in the above table.
- Insert one column after marks 2 and give heading as Total
- Calculate marks1 and marks 2 and write on column total.
- Bold all column names.

#### 4) Create Worksheet in MS Excel

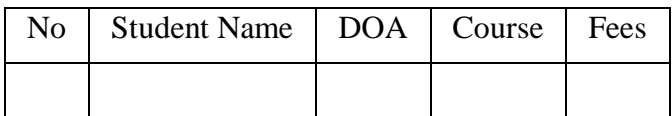

- Enter the details in sheet.
- Arrange the according to course.
- Calculate total fee.
- Create pie chart using name of student and fee column.
- 5) Design PPT to explain various input devices using following option.
	- Design Template
	- Slide Transition
	- Custom Animation